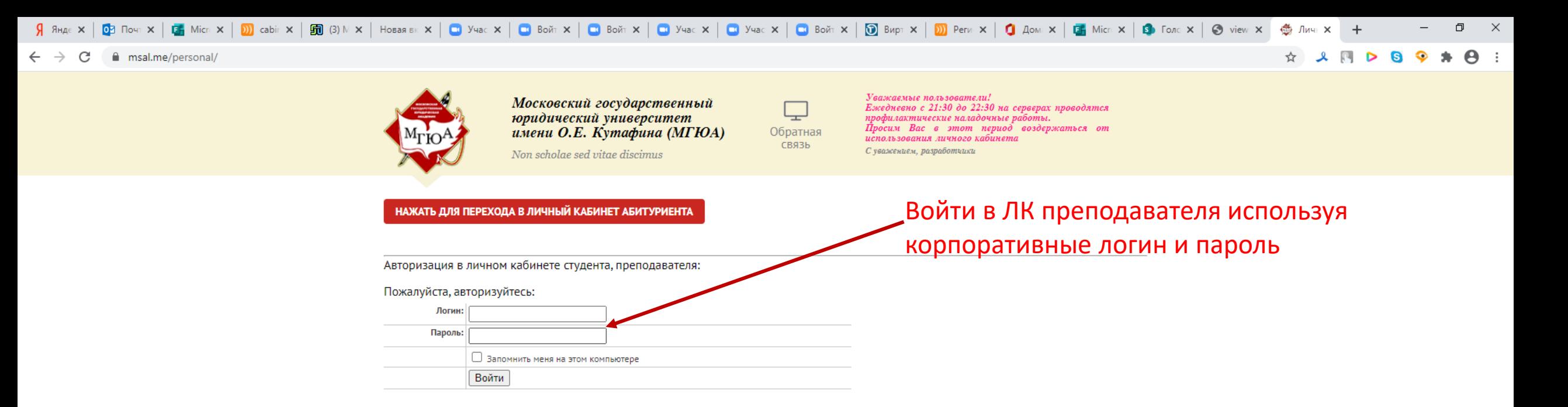

© 2020 ФГБОУ ВО «Московский государственный юридический университет имени О.Е. Кутафина (МГЮА)»

Сведения об образовательной организации Реквизиты

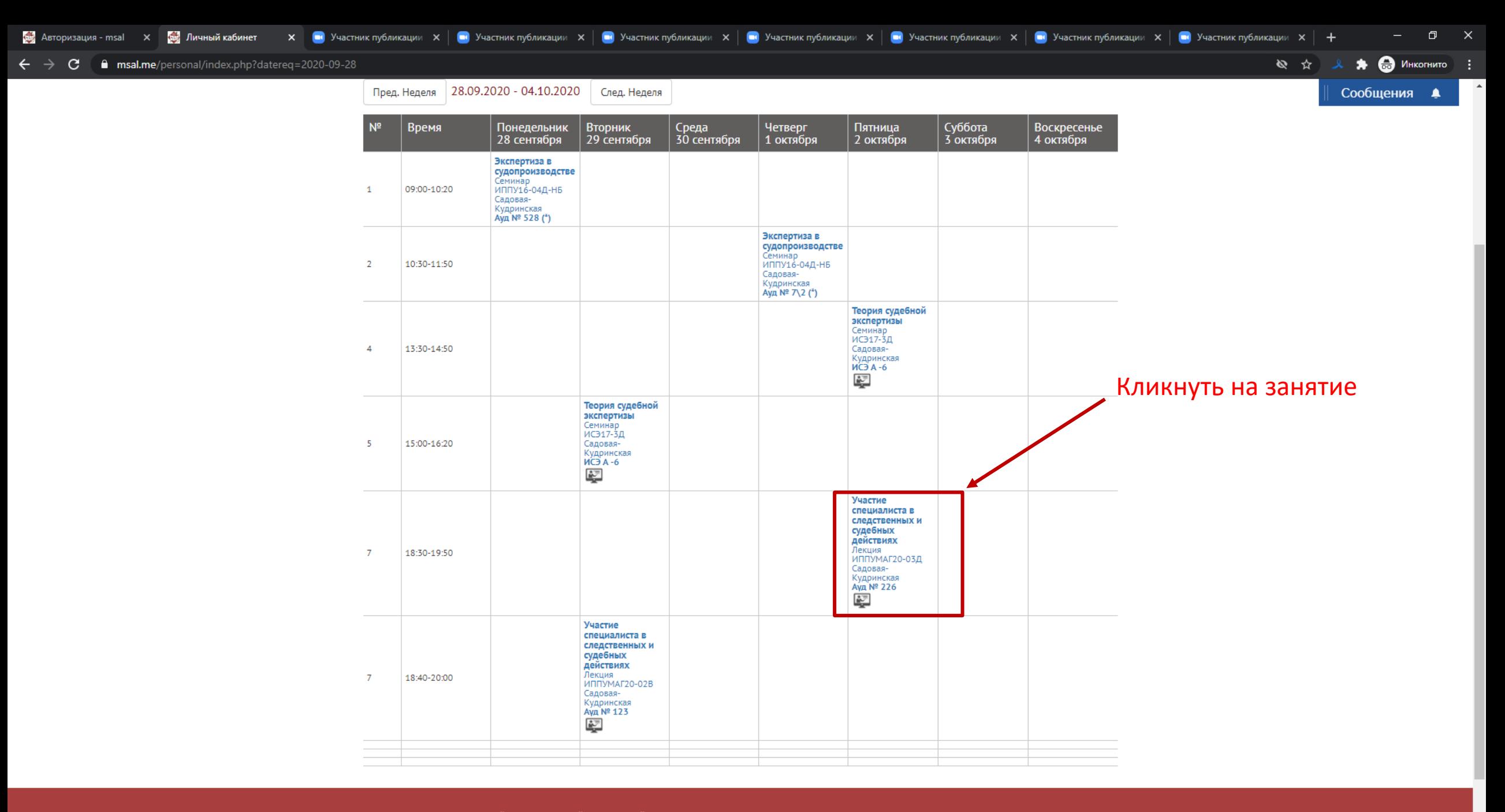

© 2020 ФГБОУ ВО «Московский государственный юридический университет имени О.Е. Кутафина (МГЮА)»

 $\mathbf{a}$  $x = w$  $\bullet$ 

 $\alpha$ 

H.

O EI O

 $\bullet$ 

ы

 $\sim$  (3) ENG  $\frac{18:54}{21.09.2020}$ 帚

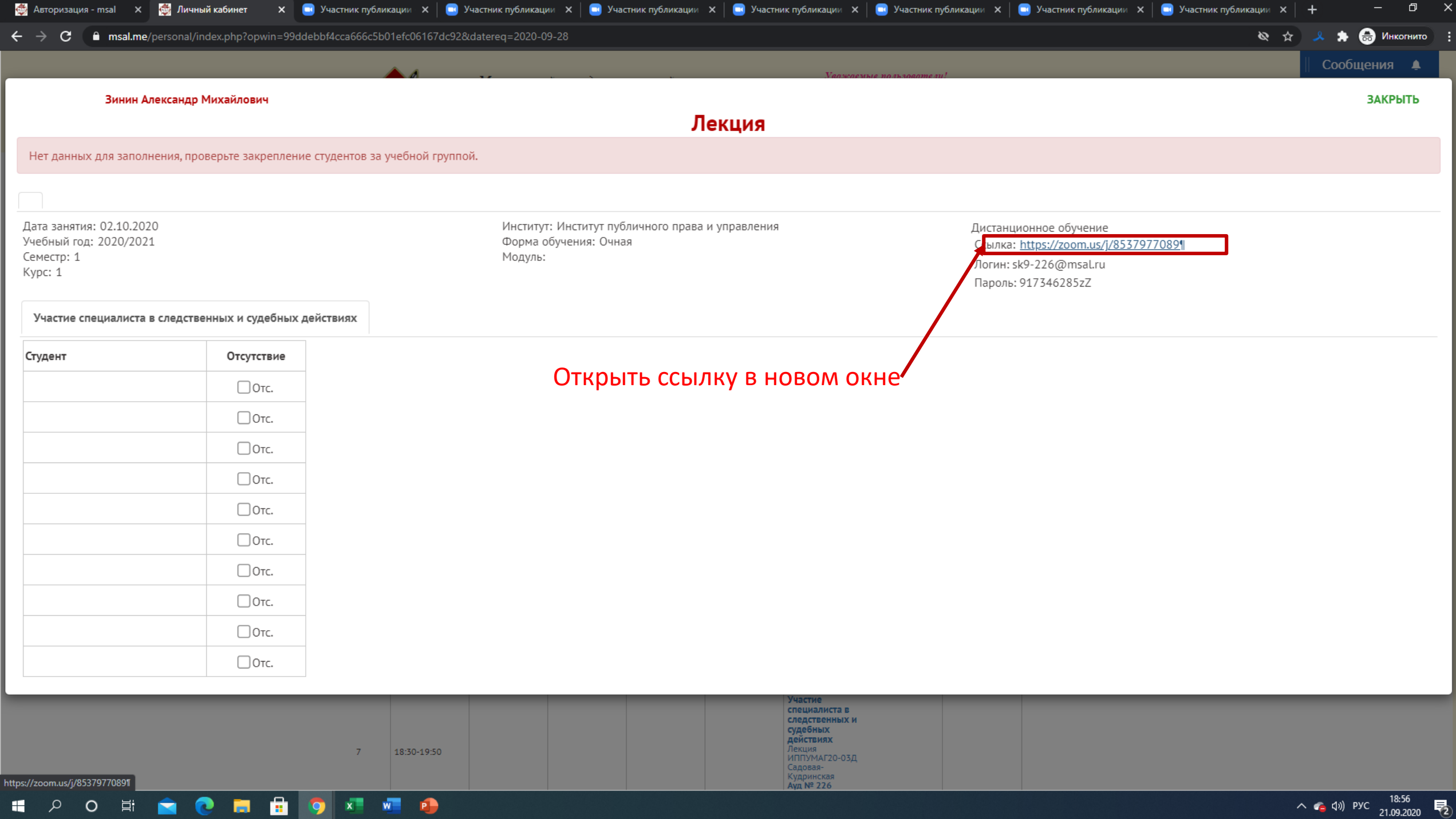

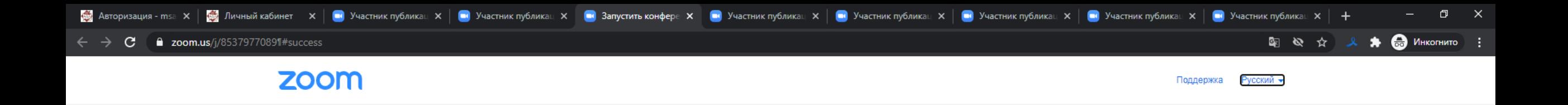

Следуйте инструкциям в диалоговом окне, нажмите

Открыть Zoom Meetings.

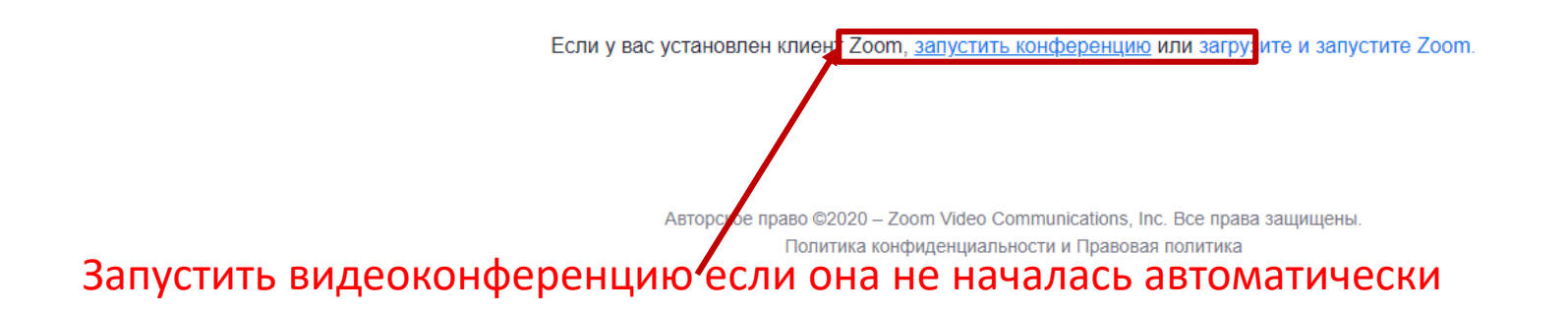

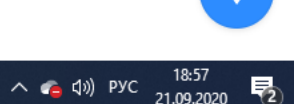

zoommtg://zoom.us/join?action=join&confno=8537977089&zc=0&mcv=0.92.11227.0929&confid=dXNzPVg3eXNWb...

會 O 耳  $x =$  $W$  $\mathbf{r}$ H مر ы **lo** 

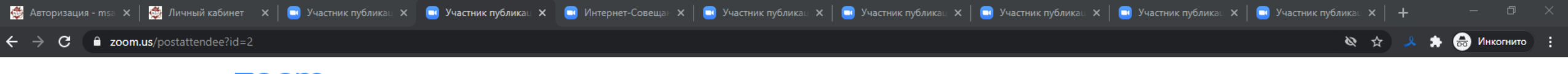

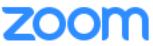

Поддержка Русский •

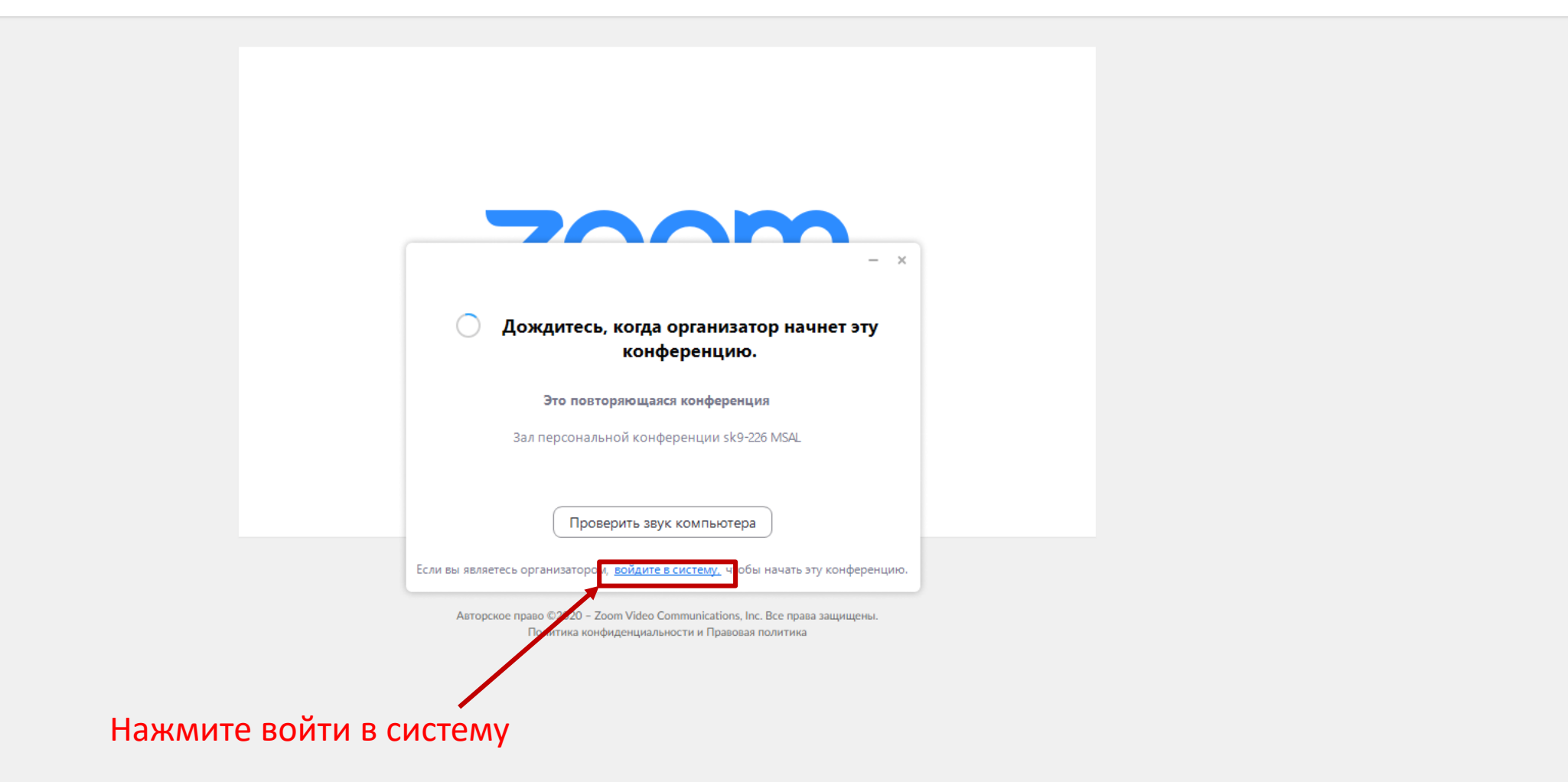

 $\wedge$  (  $\downarrow$  0) ENG  $^{19:00}_{21.09.2020}$ 易

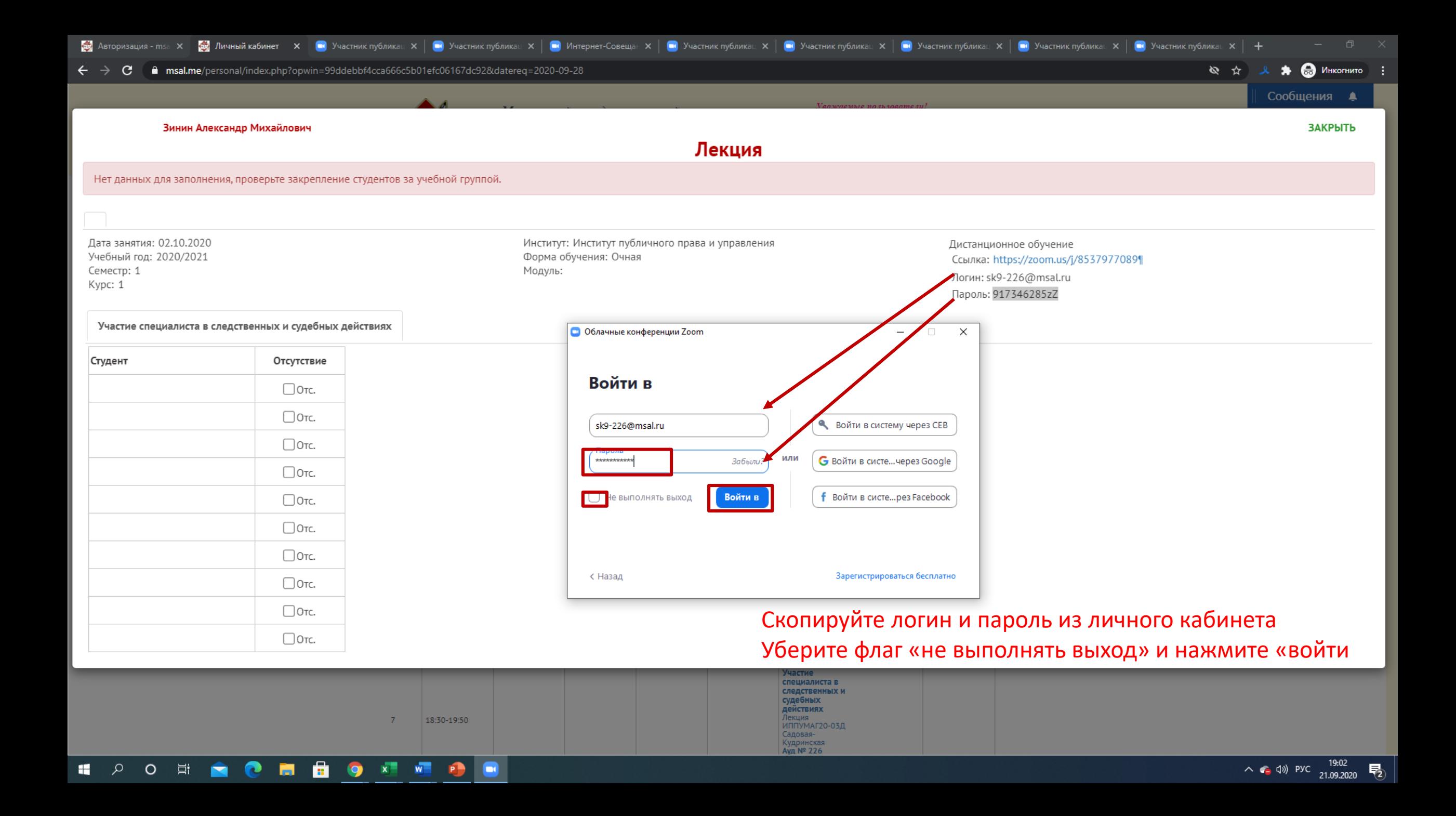

 $\circ$   $\bullet$ 

 $\Box$ 

Заверше

导

 $\sim$  (-4) Pyc  $\frac{19.05}{21.09.2020}$ 

 $\times$ 

Обязательно завершите конференцию по окончанию занятия, нажав на кнопку «завершить» и далее «завершить для всех»

## Please start **MEDERELLA** HTTP://ALTERCAM.COM

OR SELECT ANOTHER VIDEO SOURCE

Чат

**R** 

Демонстрация экрана

Запись

 $221$ 

*VUACTHMKV* 

٠

Безопасности

sk9-226 MSAL

**Contract** Остановить вилес

O